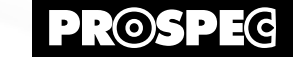

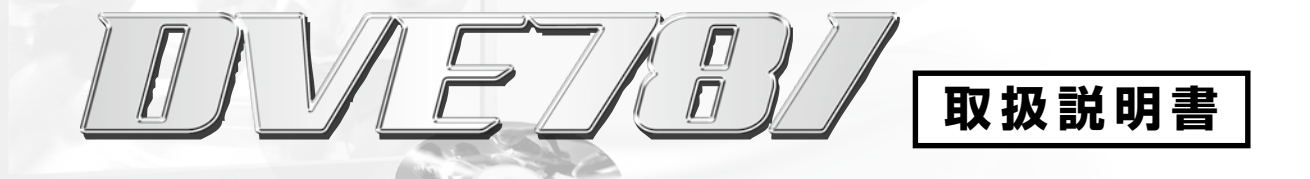

## ◆ご使用方法 - 応用編

・特殊再生をおこなう ――――――――――――――――――――― 8

*PROSPEC CO., LTD.* 

DVE781取扱説明書 - ご使用方法 応用編 -

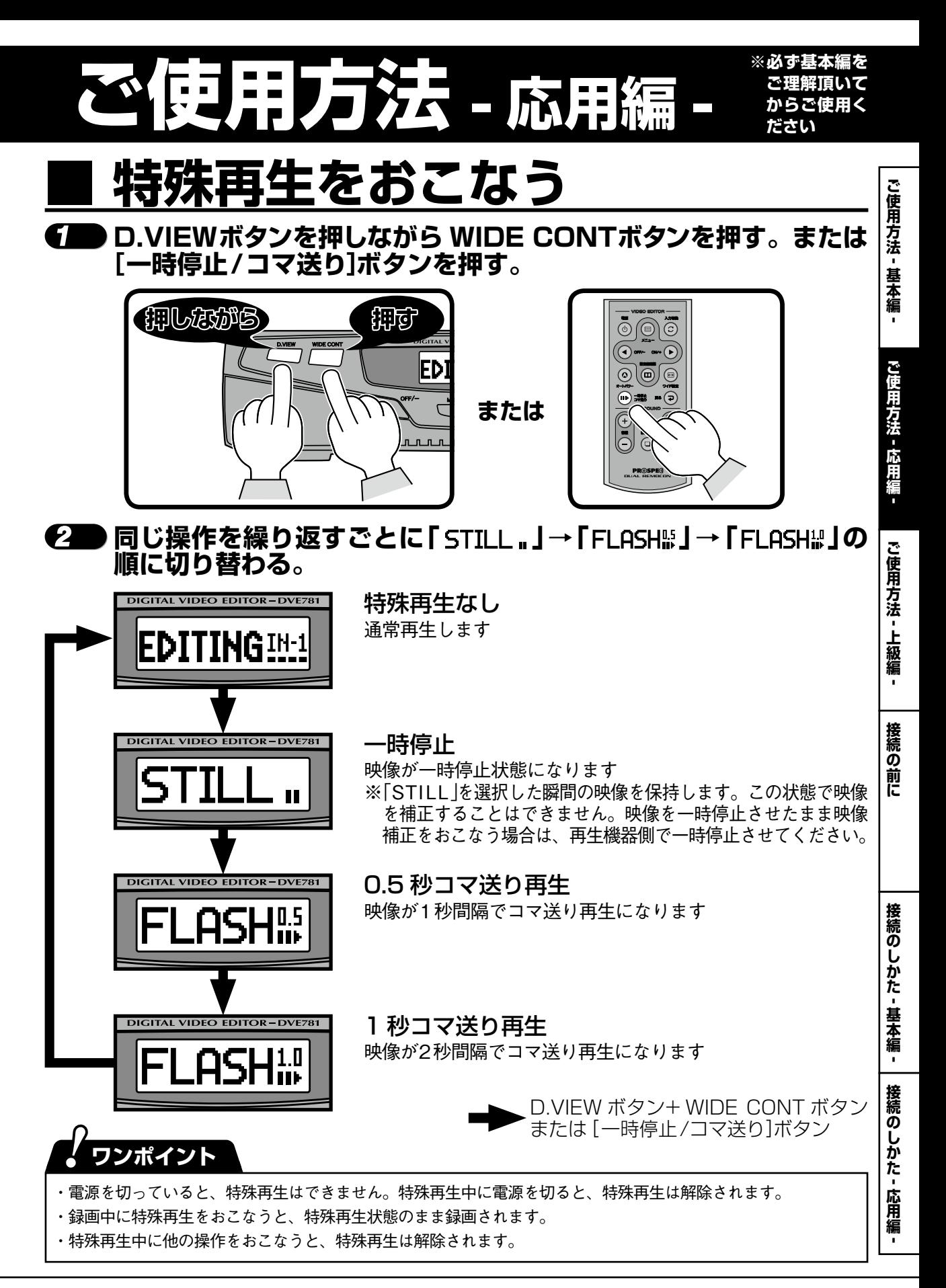